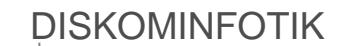

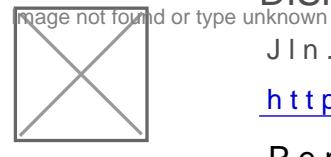

Jln. Gajah Mada No. 90 Penatoi Kota Bima 83114 03746192988

[https://kominfotik.bima](http://https://kominfotik.bimakota.go.id/)kota.go.id/

Pemerintah Kota Bima / DISKOMINFOTIK

# Pembuatan Subdomain Instansi

No. SK :

## **Persyaratan**

- 1. Surat Permohonan Subdomain dari Instansi, mengetahui Sekretaris Dae
- 2.Keterangan penunjukan admin pengelola subdomian

#### Sistem, Mekanisme dan Prosedur

- 1.Mengajukan surat permohonan kepada Kepala Dinas Kominfotik, yang m kebutuhan OS, dan IP Publik (jika hosting tidak dilakukan pada server
- 2.Persetujuan Kepala DInas Kominfotik
- 3.Seksi Infrastruktur TIK melakukan melakukan analisa ketersediaan ser
- 4.Pembuatan subdomain selesai. Admin instansi pengguna menerima akun password

## Waktu Penyelesaian

30 Menit

Waktu penyelesaian dihitung sejak persyaratan dinyatakan lengkap

#### Biaya / Tarif

Tidak dipungut biaya

## Produk Pelayanan

1.Akun Subdomain (Username dan Password)

## Pengaduan Layanan

## DISKOMINFOTIK

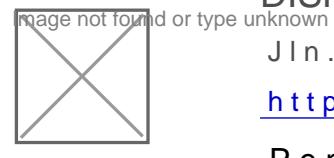

Jln. Gajah Mada No. 90 Penatoi Kota Bima 83114 03746192988

[https://kominfotik.bima](http://https://kominfotik.bimakota.go.id/)kota.go.id/

Pemerintah Kota Bima / DISKOMINFOTIK

- 1.Sarana Pengaduan yang disediakan adah athom bellan yuan wa ab sotrainfo.bimakot
- 2.Prosedur/mekanisme pengaduan:
	- a.Aduan masuk melalui website
	- b.Diverifikasi oleh Staf Seksi Infrastruktur
	- c.Penyelesaian oleh Seksi Infrastruktur

3.Petugas pelayanan pengaduan: Staf Seksi Infrastruktur Bidang TIK